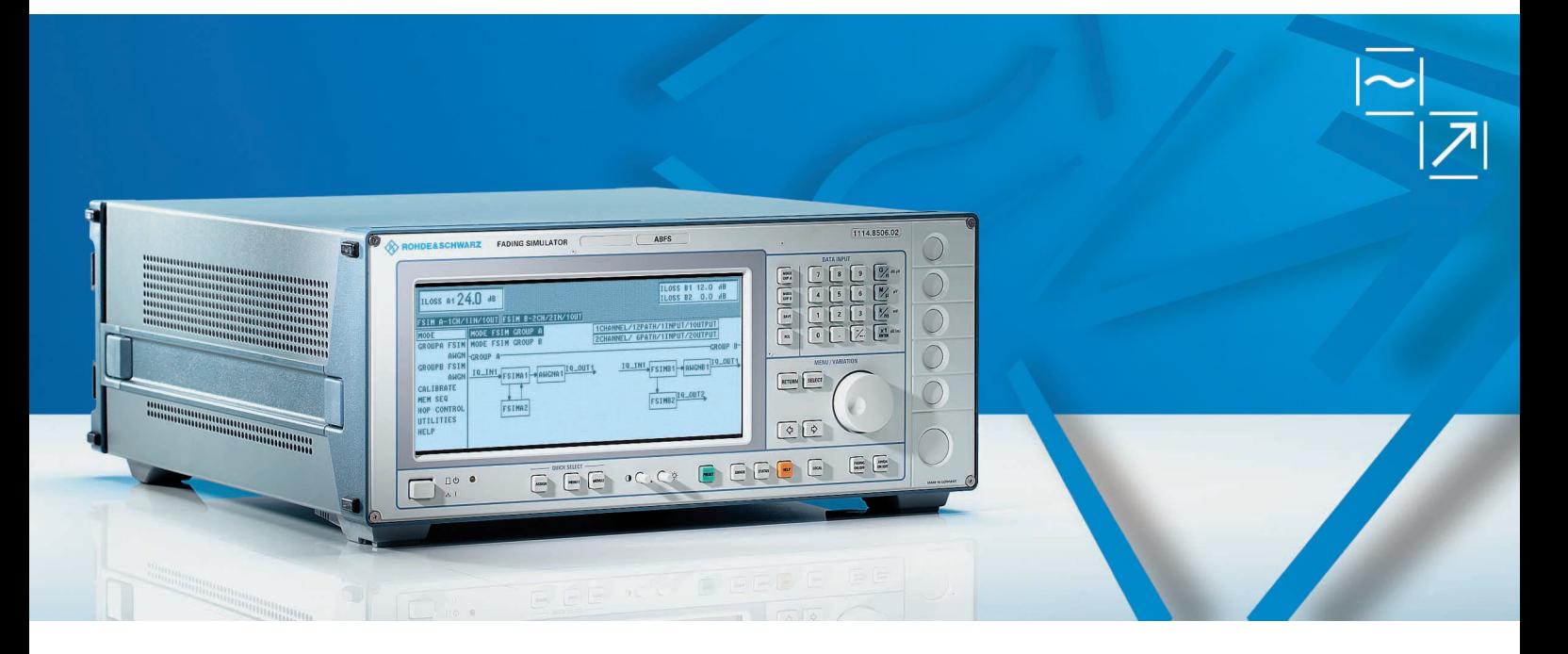

# Baseband Fading Simulator ABFS

## Saving costs through real-world fading tests

- 2 fading channels (4 with option ABFS-B2)
- 12 propagation paths (24 with option ABFS-B2)
- Universal use in research, development and production
- Simulation of present and future communication systems thanks to flexible concept
- Receiver tests at I/Q level together with a baseband source
- Ease of operation
- High reliability

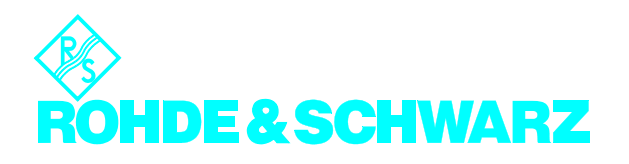

The characteristics of a radio channel may strongly impair signal transmission between a transmitter and in particular a moving receiver.

Baseband Fading Simulator ABFS generates signals which simulate real receive conditions in mobile applications. Thus, the response of receivers under realworld conditions can be checked already during development and QM acceptance testing. The simulation of fading signals at baseband level reduces costs.

## Advantages of fading simulation in baseband

Conventional fading simulators normally convert the signal of the radio channel to the IF, perform fading and then reconvert the signal to its RF frequency. It is however less costly to loop in the simulator prior to the first conversion to the carrier frequency, ie to simulate at baseband level (I and Q) and then convert to the correct frequency in the test system (see Fig. 2). Signals will therefore not be impaired by the effects of multiple conversion. Due to this baseband fading simulation an upgrade to new networks or standards is easy.

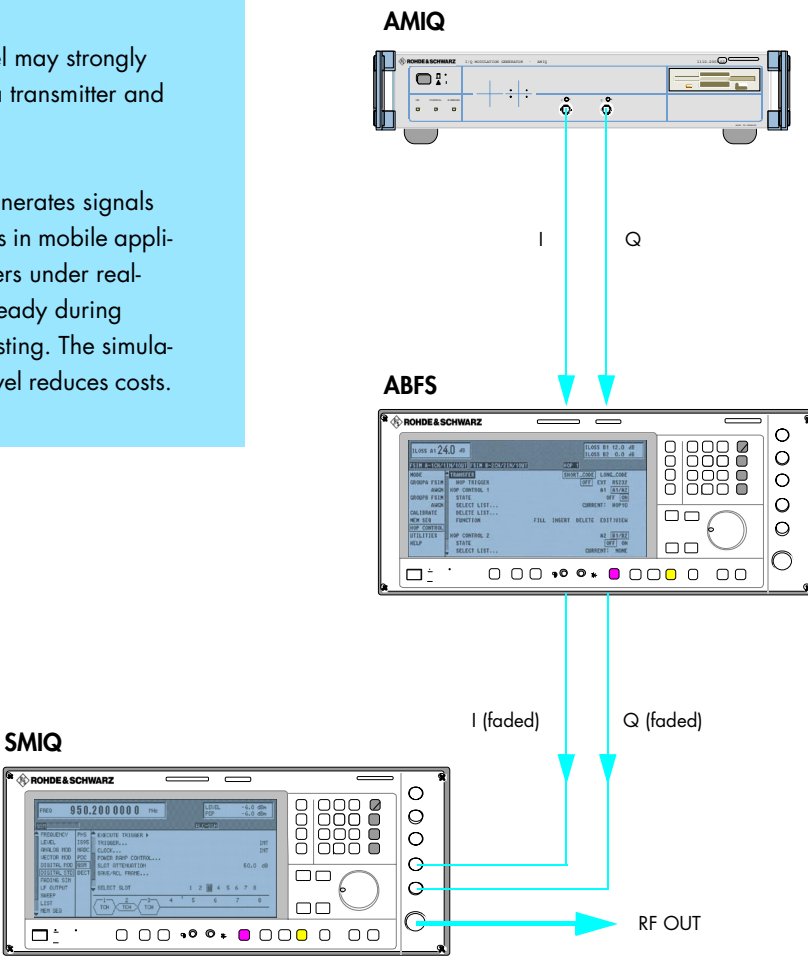

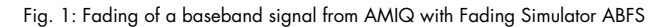

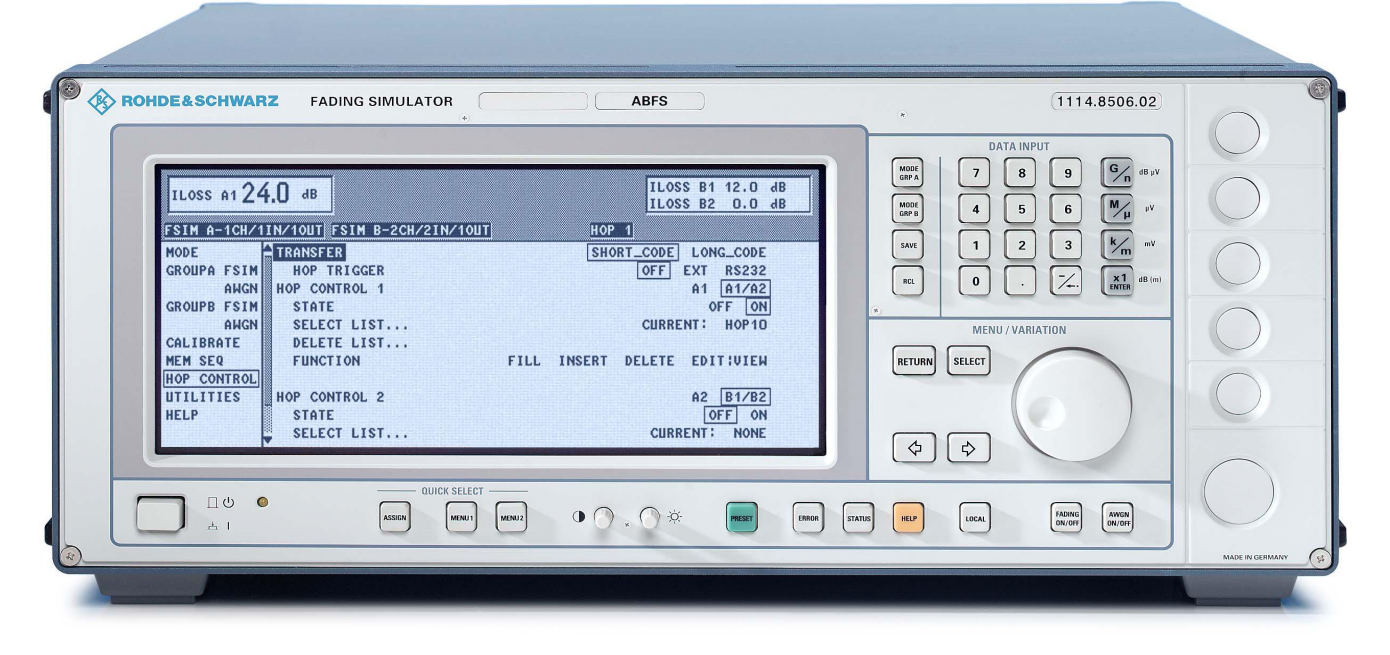

### Fit for the future

Baseband Fading Simulator ABFS is suitable for universal mobile radio applications in research, development and production. It comprises all scenarios and statistical models for simulating sporadic fading as specified in the test regulations of mobile radio standards (eg GSM, IS-54/US-136 or IS-95 CDMA).

The flexible concept of ABFS allows the simulation of radio channels of existing and future communication systems (eg mobile radio, broadcasting, flight telephone, WLL, or WLAN systems).

ABFS can also simulate frequency hopping systems. ABFS is fast enough to follow the frequency hopping of a test system for example within a frame of 4,616 ms (GSM frame time).

Furthermore, an offset voltage for each I and Q input or output can be entered to compensate external DC offset voltages.

Together with a baseband source (eg I/Q Modulation Generator AMIQ from Rohde & Schwarz, see Fig. 1 on the left) receiver tests can be performed at I/Q level even if the corresponding RF link is not available. During the development of receivers or correction circuits in the receiver (eg equalizer), the effects of fading can thus be checked at a very early stage. The basic model of ABFS comes with two independent channels for 6-path fading. The two channels can be interconnected as follows (see Fig. 3):

- Distribution of an input to two outputs (eg with different fading profiles). This feature makes it possible to simulate the signal of two antennas with different characteristics or frequency diversity methods
- Simulation of two channels with individual profiles and addition at output. Cell change or superposition of interferers can be tested with this configuration
- Coupling of two channels so that a channel with 12 propagation paths is obtained (Fig. 4 gives a more detailled insight how the fading simulator works).

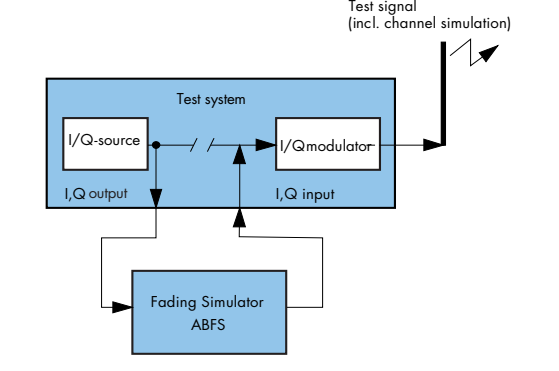

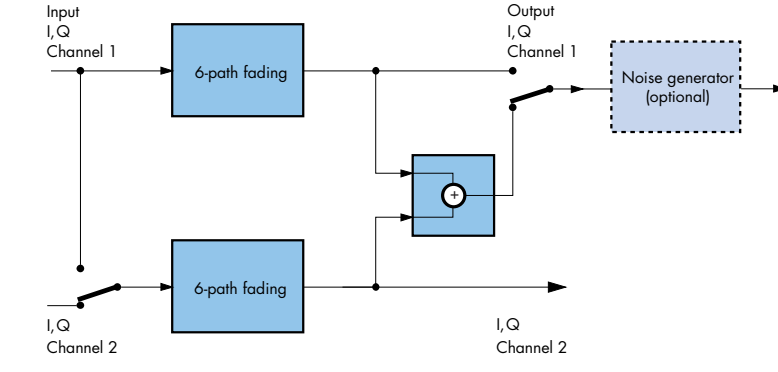

Fig. 2: Fading simulation in baseband Fig. 3: Interconnections of ABFS

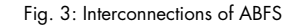

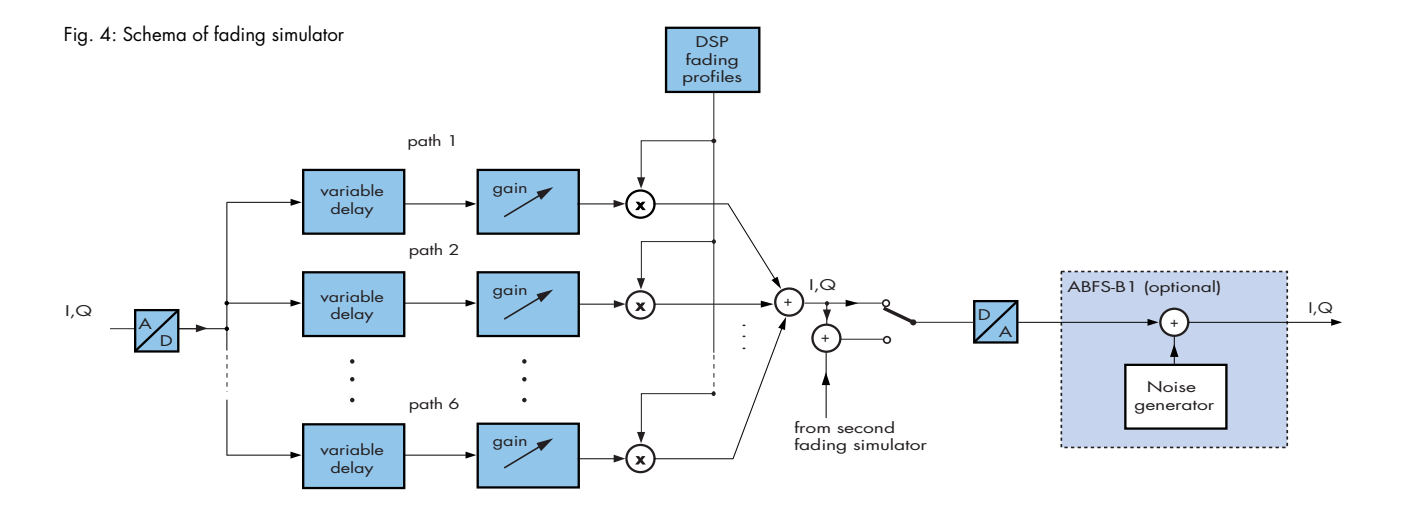

## High versatility by options

**Noise Generator ABFS-B1** adds a noise source to the output of the first channel (see Fig. 3) so that noise can be simulated in the frequency band used. The noise generator can be switched on or off irrespective of the operating modes of the basic version.

#### **Second Fading Simulator ABFS-B2**

offers two extra channels with the same characteristics in addition to the two channels of the basic model.

#### **Second Noise Generator ABFS-B3** rep-

resents an additional noise source for a further output. This second noise generator is either assigned to the second channel of the basic ABFS (with first noise generator ABFS-B1 for the first channel) or to the first channel of the second fading simulator ABFS-B2.

Fading profiles of the Rayleigh, Rician, Pure Doppler, Lognormal or Suzuki method can be assigned to each of the propagation paths irrespective of the selected circuit (see Fig. 3).

In addition to the fading profiles mentioned, the following parameters can be defined for each propagation path:

- Path attenuation
- Delay time
- Doppler frequency or speed between transmitter and receiver
- Coupling to another channel

Many fading models (eg GSM Rural Urban, Typical Urban) have already been programmed in ABFS. The user can quickly recall these default settings and also modify the parameters.

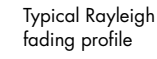

Rayleigh fading

of 180 km/h  $(RF = 1.8 \text{ GHz})$ 

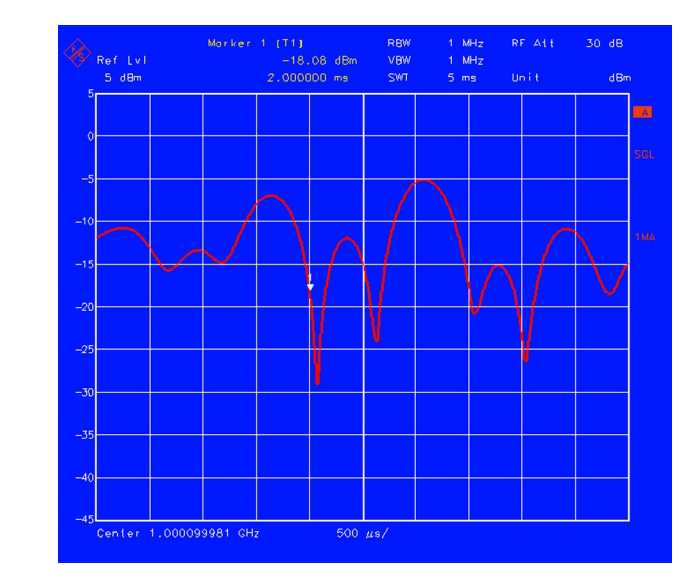

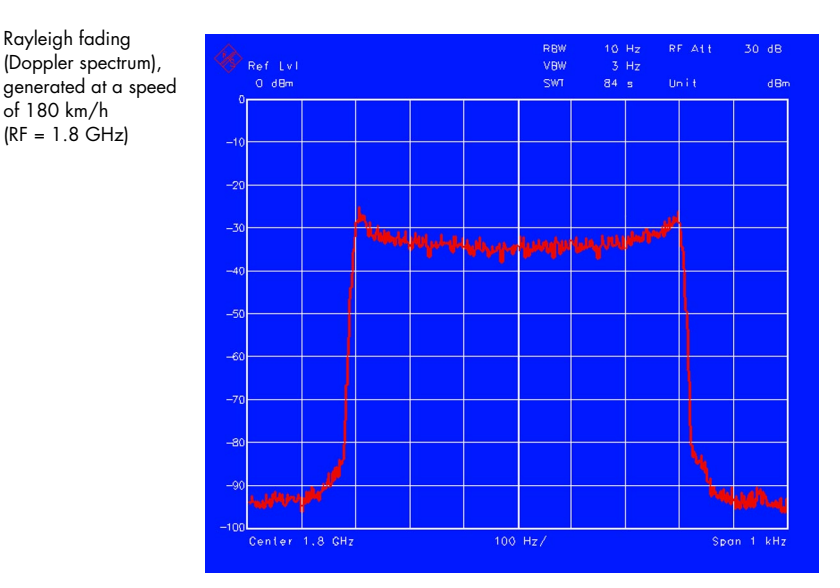

## Why fading tests?

Short-time signal fading, as caused by multipath propagation, strongly affects the error rate of the received signal due to the short symbol periods in digital mobile radio

Modern digital systems overcome these problems with the aid of appropriate error control coding methods as well as algorithms for delay equalizing.

Interleaving is employed to overcome the problem of losing large parts of the messages.

Resistance to fading is an essential quality criterion of digital mobile radio systems and means a considerable competitive advantage for the manufacturer.

Tests with real-world signals using fading simulators are a must to spot the weak points in new concepts at an early stage so that appropriate modifications can be made.

## **Specifications**

#### **IQ inputs and outputs** Impedance Input voltage for full-scale level Residual DC voltage at output Insertion loss of basic unit 50 Ω 0.3 dB **Fading simulation** Number of propagation paths and fading channels Basic model with option ABFS-B2 Insertion loss between input and output at 0 dB path attenuation min. 9 dB Frequency response up to 5 MHz offset from carrier frequency (corresponding to 10 MHz system bandwith) +0.1 dB to −0.6 dB Path attenuation Range Resolution Error in range 0 to 20 dB Path delay 0 to 50 dB 0.1 dB <0.3 dB Range Resolution Error  $50<sub>ns</sub>$  $< 5$  ns Doppler shift Frequency range Speed range  $v_{min} = 0.1 \text{ km/h}$ ,  $v_{max} = 1724 \text{ km/h}$ Resolution Error Rayleigh fading Pseudo noise interval Deviation from theoretical CPDF<sup>1)</sup> at P<sub>avg</sub> = 0 dB<br>in range −20 dB to +10 dB<br>in range −30 dB to −20 dB >372 h Rice fading Power ratio<sup>2)</sup> Range<br>Resolution Frequency ratio Range Resolution 0.1 dB −1 to +1 0.05 Lognormal fading, Suzuki fading Standard deviation Range Resolution Local constant 0 to 12 dB 1 dB Correlation Range for magnitude Resolution Range for phase Resolution  $0$  to  $360^\circ$ 1° RF setting Range (for each fading channel) Frequency hopping mode Interface Addressing of frequency list

Setting time after frequency change during Rayleigh fading <3.5 ms

## **Noise generator with options ABFS-B1 or ABFS-B3** Amplitude distribution Gaussian, statistically independent for I and Q<br>14 dB

Crest factor

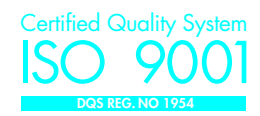

<2 mV, fine tuning by software  $I^2 + Q^2 = 0.5 V$ 

1 channel with 12 paths or<br>2 channels with 6 paths each<br>2 channels with 12 paths each or<br>4 channels with 6 paths each

0 to 1600 µs 0.1 to 1600 Hz For example at  $f_{RF} = 1$  GHz:  $v_{\text{min}} = \frac{0.03 \cdot 10^9 \text{m/s}^2}{f_{\text{RF}}}$   $v_{\text{max}} = \frac{479 \cdot 10^9 \text{m/s}^2}{f_{\text{RF}}}$ f RF  $f_{\text{RF}}$ 

0.1 km/h, m/s, mph <0.13 %

<1 dB, typ. <0.3 dB <2 dB, typ. <0.3 dB −30 dB to +30 dB

 $I_{\text{min}}$  to 200 m,  $I_{\text{min}} = \frac{12 \cdot 10^9 \text{ m/s}}{f_{\text{RF}}}$ 

paths 1 to 6 with paths 7 to 12 of a<br>channel (A or B)<br>0 to 100 %<br>5 % setting of the RF results in an auto-matic calculation and display of the

RF

Doppler frequency according to the<br>set motion speed<sup>3)</sup><br>5 MHz to 8.5 GHz RF can be stored in a list and quickly set via a serial interface

RS 232, 1 byte with start and stop bit 8 or 16 bit as address for each fading channel

Transit Case Service Manual

Ordering information

Noise power level in relation to full-

Output level at full-scale level (AC) Insertion loss between input and

Frequency response<br>
up to 0.7 x system bandwidth<br>
(max. 5 MHz)<br>RF system bandwidth<sup>4)</sup>

scale level Range Resolution Error

output

Output spectrum Bandwidth

Setting range Resolution

**Remote control** System Command set Connector IEC/IEEE-bus address Interface functions

**General data**

Memory for device settings Storable settings Frequency response

Electromagnetic compatibility<br>Environmental conditions Operating temperature range Storage temperature range Climatic resistance

Mechanical resistance Vibration, sinusoidal

Vibration, random

Shock

**Options** Noise Generator Second Fading Simulator Second Noise Generator

**Trolley** 

**Recommended extras** 19'' Rack Adapter Service Kit

<sup>1)</sup> CPDF: cumulative probability distribution function<br><sup>2)</sup> Ratio between discrete and distributed component<br><sup>3)</sup> The phase differences between paths caused by different settings of path delay are taken into account when the RF is modified. This applies to frequency hopping mode only<br> $4$ ) 0.5 x system bandwidth is used for baseband

Baseband Fading Simulator ABFS 1114.8506.02 Accessories supplied power cable,

operating manual

−17 to −50 dBfs 0.05 dB  $<0.3$  dB  $I^2 + Q^2 = 0.5$  V (= 4 dBm)

0, 6, 12 to 42 dB

white noise depending on set system bandwidth

<0.5 dB bandwidth determining noise power 10 kHz to 10 MHz 1%

50 −0.2 dB to −0.6 dB

IEC 625 (IEEE 488) SCPI 1993.0 Amphenol 24-pin 0 to 30 SH1, AH1, T6, L4, SR1, RL1, PP1, DC1, DT1, C0

Power supply 90 V to 132 V (AC), 47 Hz to<br> $\frac{440 \text{ Hz}}{440 \text{ Hz}} = \frac{190 \text{ V}}{245 \text{ V}} = \frac{476 \text{ V}}{440 \text{ Hz}}$ 440 Hz, 180 V to 265 V (AC), 47 Hz to 440 Hz, autoranging, max. 300 VA Electromagnetic compatibility meets EN 50081-1 and EN 50082-2 0 to  $45^{\circ}$ C

meets IEC68-2-1 and IEC68-2-2<br>−40 to +70°C 95% rel. humidity, cyclic test at +25/+40°C, meets IEC68-2-30

5 Hz to 150 Hz, max. 2 g at 55 Hz, 55 Hz to 150 Hz, 0.5 g const., meets IEC68-2-6, IEC1010-1 and MIL-T-28800D class 5 10 Hz to 300 Hz, acceleration 1.2 g (rms) 40 g shock spectrum, meets MIL-STD-810D, MIL-T-28800D, class 3 and 5 Safety meets EN 61010-1 Dimensions (W x H x D) 435 mm x 192 mm x 460 mm Weight 20 kg when unit is fully equipped

> ABFS-B1 1115.0009.02<br>ABFS-B2 1115.0309.02 ABFS-B2 1115.0309.02<br>
> ABFS-B2 1115.0609.02

> ZZA-94 0396.4905.00 SM-Z3 1085.2500.02 ZZK-1 1014.0510.00 27K-1 1014.0510.00<br>
> 27K-944 1013.9366.00<br>
> ABFS 1114.8564.94

1115.0609.02

ABFS 1114.8564.94

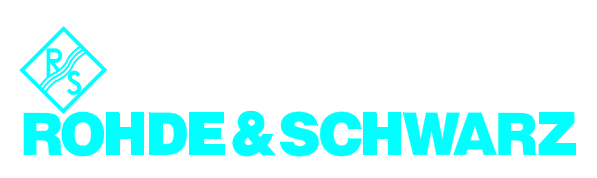

ROHDE&SCHWARZ GmbH & Co. KG ⋅ Muehldorfstrasse 15 ⋅ 81671 Munich, Germany ⋅ P.O.B. 801469 ⋅ 81614 Munich, Germany ⋅ Telephone +49894129-0 www.rohde-schwarz.com ⋅ CustomerSupport: Tel. +491805124242, Fax +4989 4129-3777, E-mail: CustomerSupport@rsd.rsd.de